## Setting up your TPS 800 Series Total Station

Most of this guide will be relevant for the TPS300, 400 and 700 series also but some functions may vary slightly.

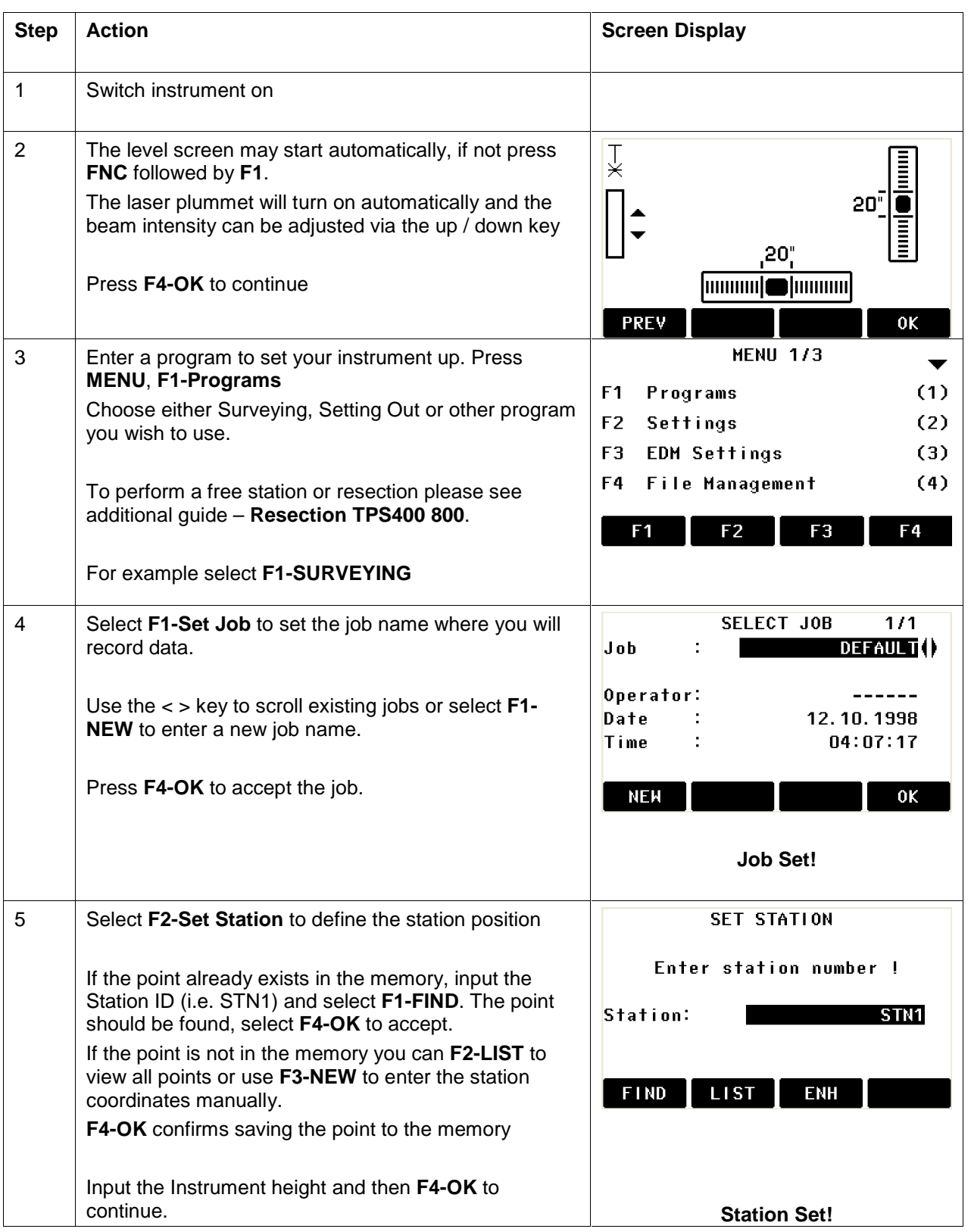

- when it has to be right

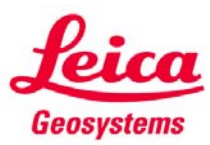

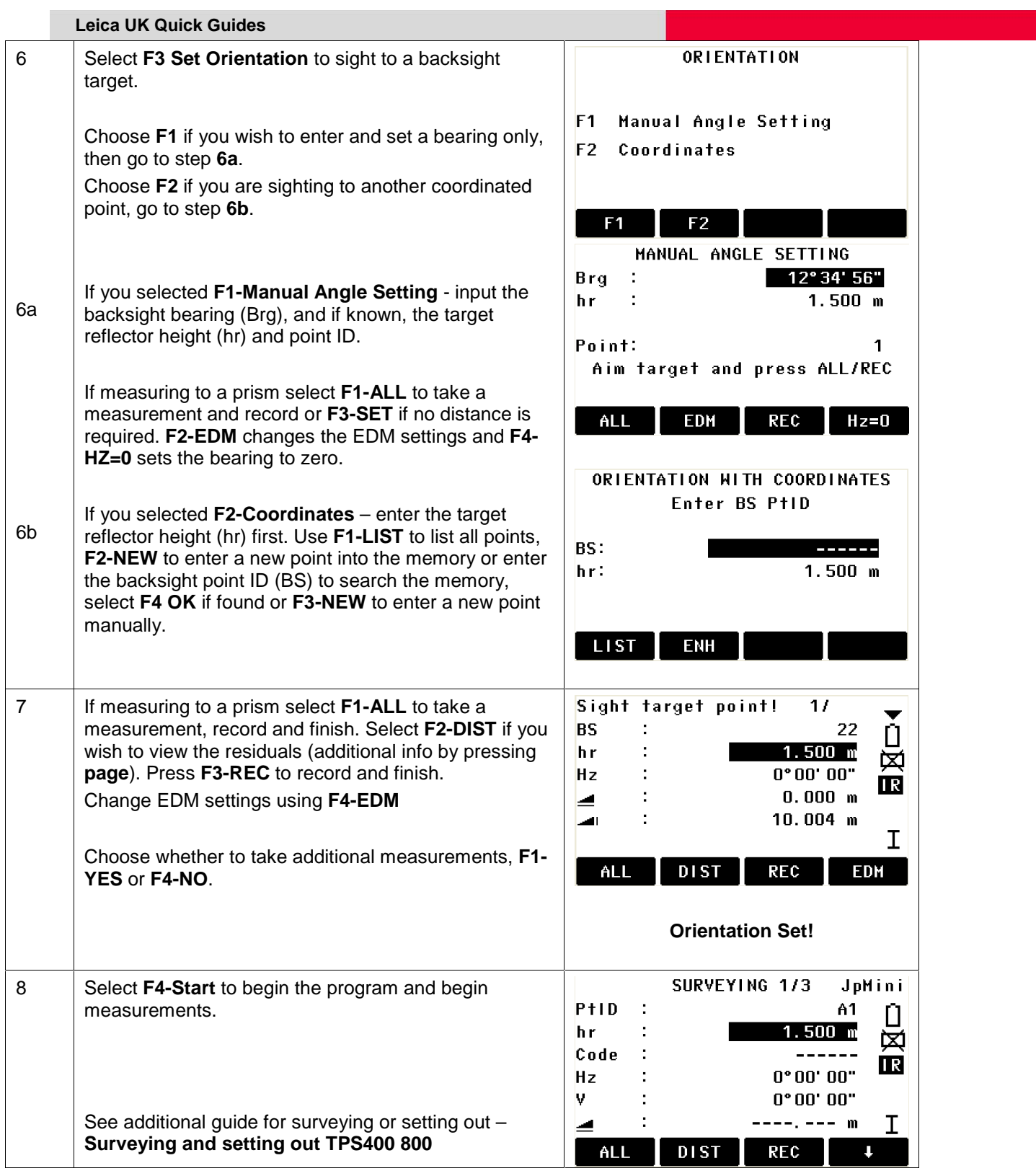

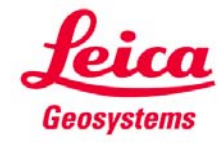

- when it has to be right